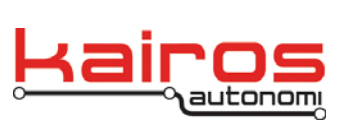

**BULLETIN BUL-015**

# **djFire Interface Control Documentation**

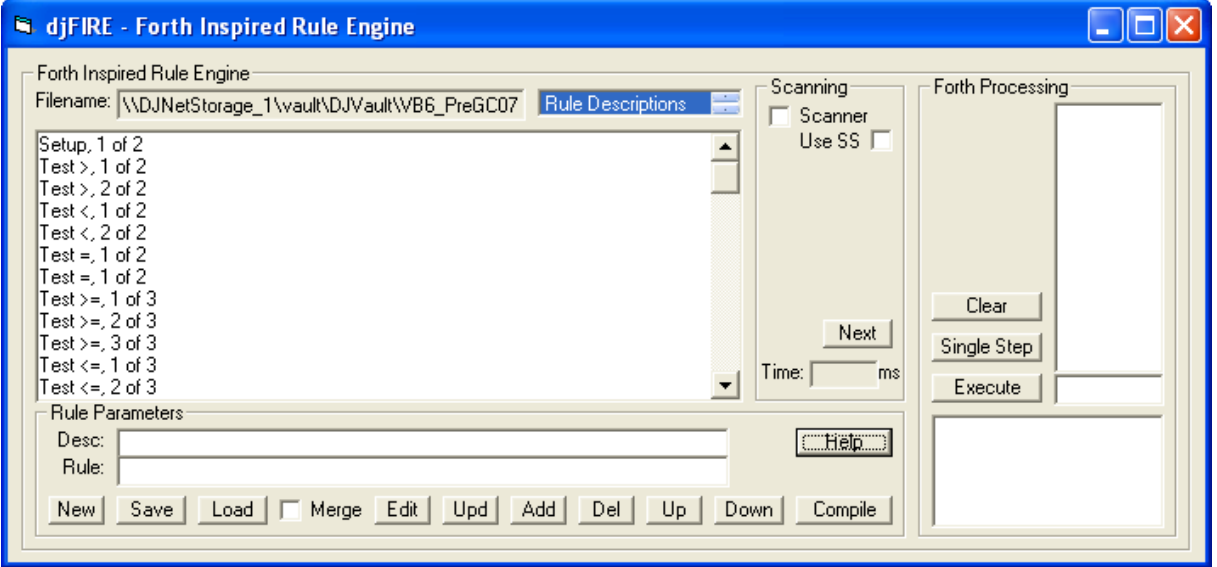

The djFIRE interpreter by Kairos Autonomi may be used as a stand-alone program or may be included inside of another program. The window or frame shown above is the execution console of the djFIRE scripting language.

## **Window/Program Operation**

Filename — Filename of loaded rule, remembered on program cycles Desc — Human language description of rule Rule — FIRE language description of rule, machine read List — Scrolling list of all active rules

# **Rule Descriptions**

Scrolling list of methods for display of rule list, some methods cannot be edited Rule Descriptions — List of human readable rules Rule djFIRE logic — List of machine readable Compiled Rules — List of tokenized rules Live Rule Status — Active display of rules as they manipulate the system. Values are shown in [ ]'s Fired Rule Descriptions — Only show rules that are active, 5 second pause before removal when inactive Fired Rule Logic — similar as above Fired Live Rules — similar as above

Company Confidential © 2013, Kairos Autonomi® Scalable Autonomy™

**djFire ICD**  v.01.00.01

Page 1 of 6 2014-06-03 / 16:07 djFIRE ICD 01\_00\_00\_01.doc

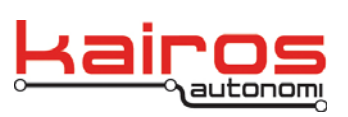

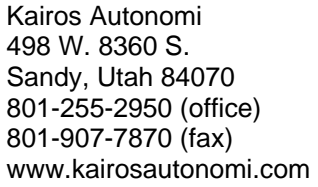

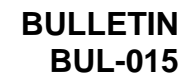

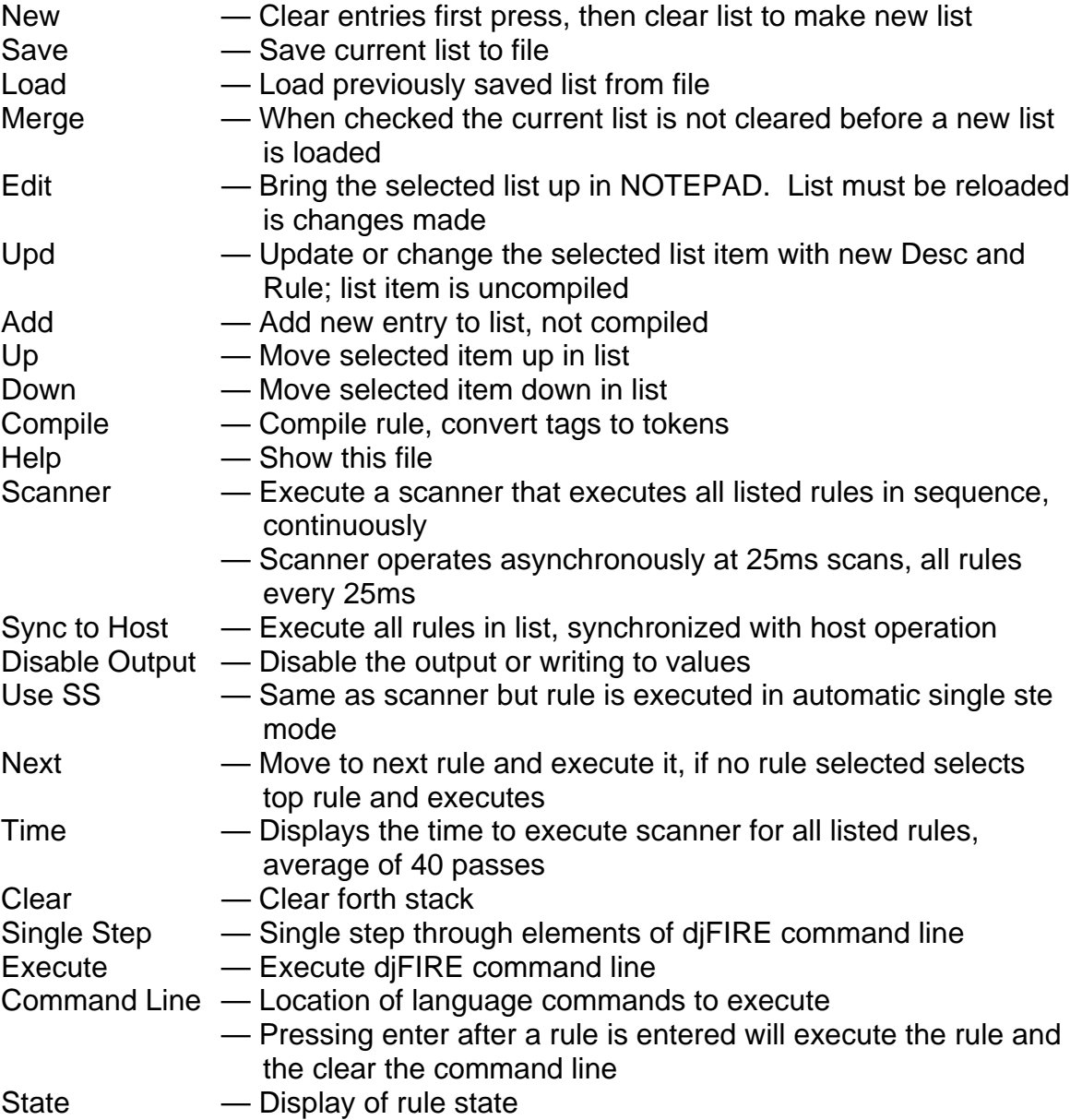

#### **Qualification**

There is a file, djFIREQualification.fire that can be executed to determine if the script execution is functioning properly. Whenever an error is found in the djFIRE, this qualification file should be updated to demonstrate the error and then to show that it is corrected.

**djFire ICD**  v.01.00.01

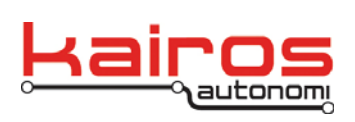

#### **Rule Language Details**

**Definitions** TOS - Top of Stack Stack order v4 v3 v2 v1 <--TOS v1 - top of stack

v2 - 2nd on stack

..

vn - further down the stack

Numerical entry

All values are decimal

May be signed, whole or decimals

Prefix "&H" for hexidecimal values

## Command Entry

Commands are case insensitive

Shared variables or tags are case sensitive

Tags must have prefixes to be recognized

Prefixes determine the usage of the tag, read or write

Tags must be longer than 2 characters

All language elements must be separated by spaces

Extra characters are not allowed

djFIRE is a Forth Language-like scripting language, it is not a Forth implementation

**Branch** 

IF — Execute following elements if 1 on top of stack

- ELSE Execute following elements if 0 was on TOS before IF
- THEN End of conditional execution
- SKIP Skip the next x rules as defined by TOS
	- Not implemented as of 5/6/2007

Values

## $@ - \mathsf{Get}$  value from tag

- $! \t-$  Save value to tag
- # Direct value
- $\frac{1}{\epsilon}$  Zero tag
- $-$  Set tag to 1
- + Increment tag, plus
- Decrement tag, minus

## **Conditional**

Company Confidential © 2013, Kairos Autonomi® Scalable Autonomy™ **djFire ICD**  v.01.00.01  $>$  – 1 on stack if  $v^2 > v^1$  is true  $\lt$   $-1$  on stack if  $v^2$   $\lt$  v1 is true  $\Rightarrow$   $\Rightarrow$   $\Rightarrow$  1 on stack if  $v^2 \ge v^1$  is true  $\leq$   $\leq$   $\leq$   $\sim$  1 on stack if v2  $\leq$   $\leq$  v1  $>$  is true

Page 3 of 6 2014-06-03 / 16:07 djFIRE ICD 01\_00\_00\_01.doc

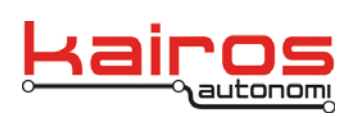

djFIRE ICD 01\_00\_00\_01.doc

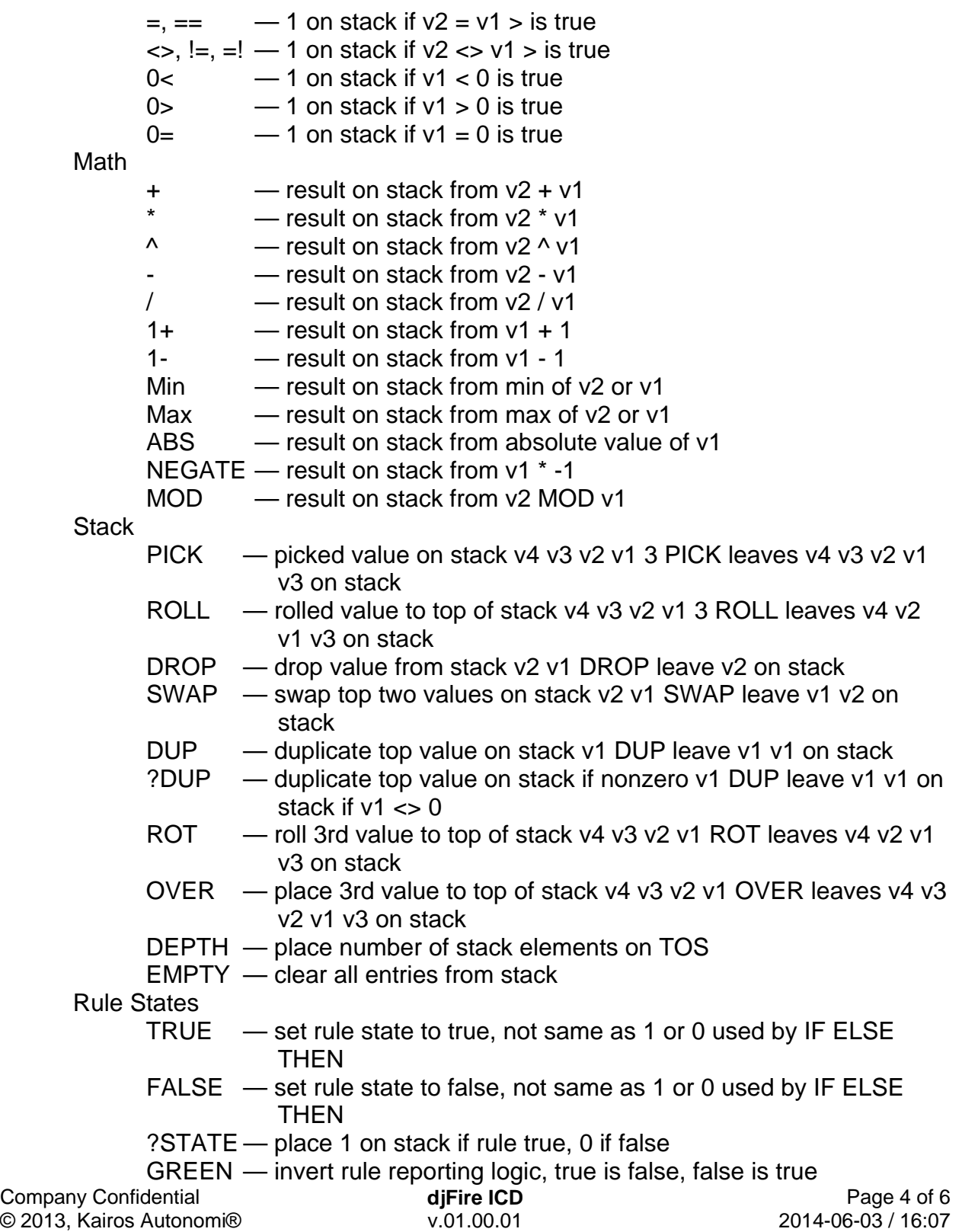

Scalable Autonomy™

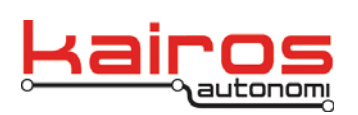

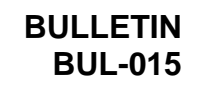

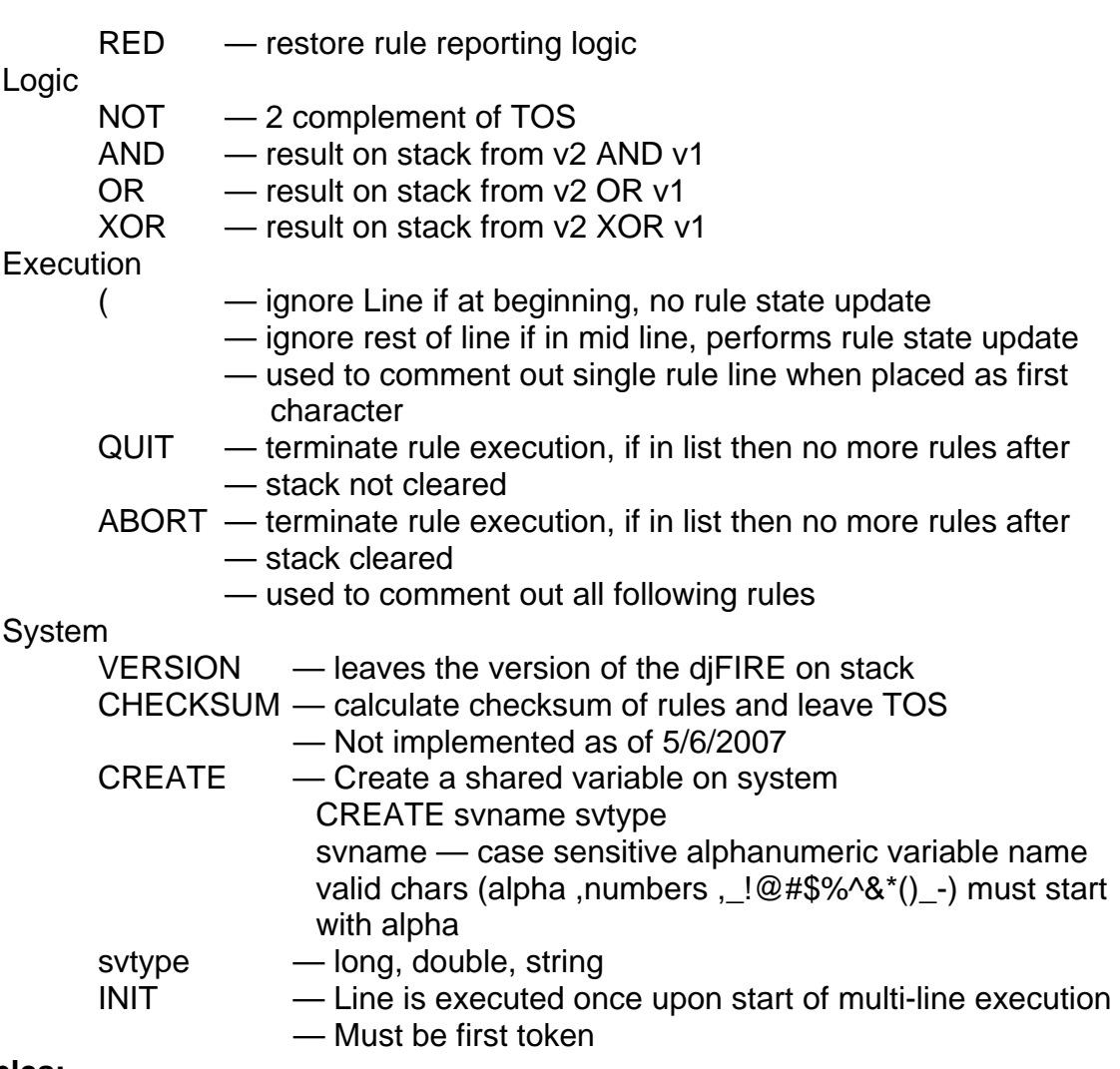

## **Examples:**

#### **Initialization of Shared Variables**

This line is executed once at the beginning of a multiline execution and then not executed again. It is not even presented to the rule engine again. INIT CREATE sv\_var1 double CREATE sv\_var2 long

**djFire ICD**  v.01.00.01

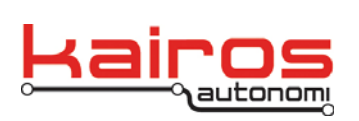

# **Simple Rule**

This rule checks to see if the segment distance is less than 100ft and if so it sets the direction for speed change to decrease. The @ symbol as a prefix on the shared variable fetches the SV from memory. The ! prefix causes it to store the value of -1 into the shared variable. The state of the rule is reported as TRUE if the conditional is true and executed.

@seg\_distance 100 < IF -1 !speed\_direction ELSE 1 !speed\_direction THEN